# From Access to Accessibility: Saying Goodbye to Microsoft Access

June 28, 2017 ArchivesSpace Regional Forum | UC Irvine

#### hello!

# Angel Diaz

Processing Archivist
UCLA Library Special Collections
@diazarchives

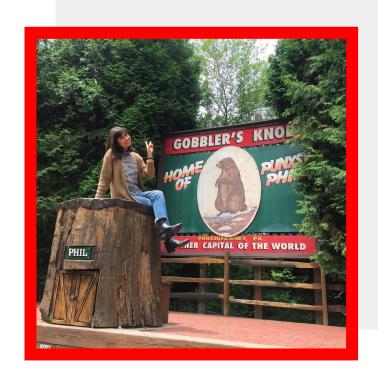

### University Archives accessions

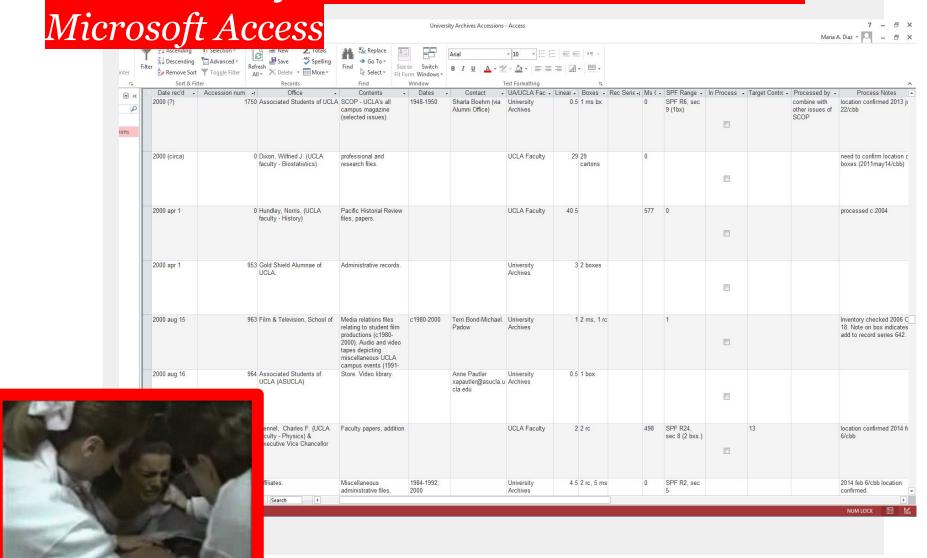

#### SO MANY MEETINGS

#### Stakeholders

- UniversityArchivist
- Collections DataArchivistCollectionManagement ME

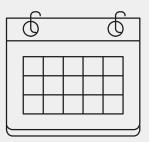

#### Decisions

- What information to migrate (and clean) and what information is unnecessary
- Removed fields:
  - Rec Series and Coll numbers (not many assigned anyway ¯\\_(")\_/¯)
  - Locations (not consistent)
  - UA or Faculty/LSC
  - SRLF sent date
  - Process status
  - Processed by
  - Target Control (???)

Variants or inconsistencies of same name

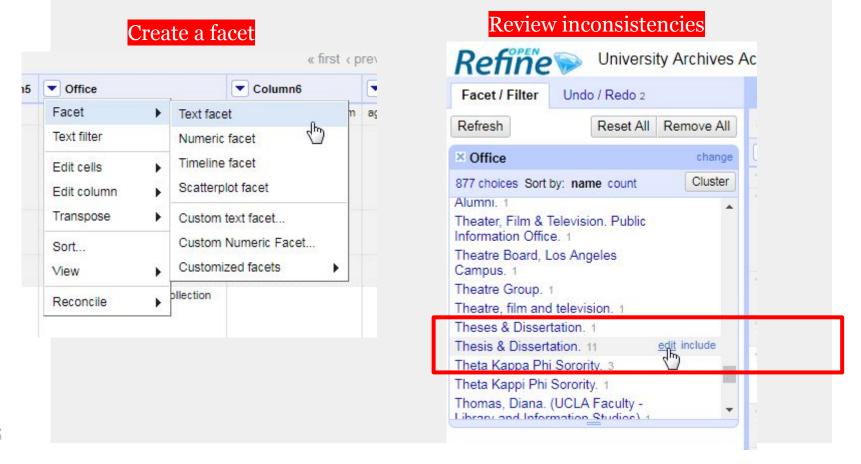

 Variants or inconsistencies of same name

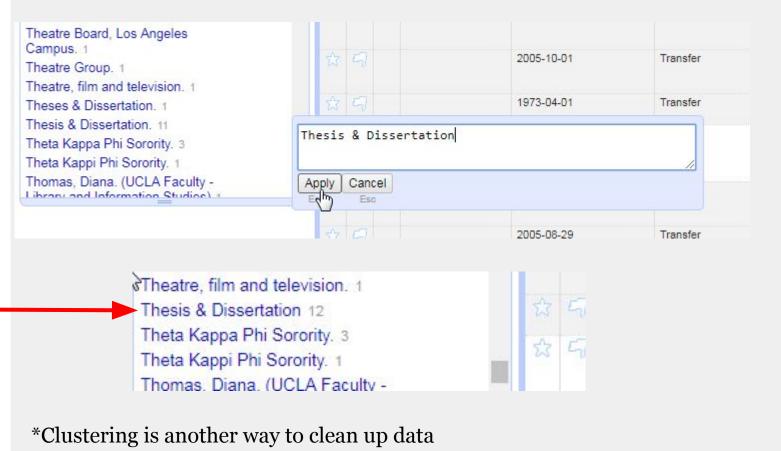

- □ Value.replace
  - c./ca./c -> circa
  - Edit cells > Transform > Expression

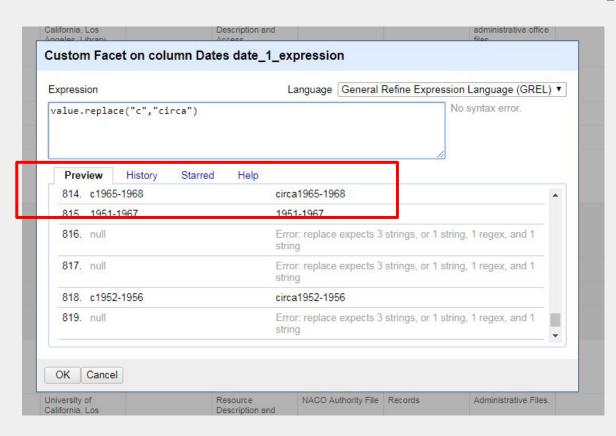

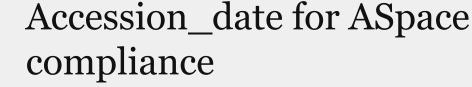

- **2000 apr 1 -> 2000-04-01**
- Edit cells
  - Common transforms
  - To date
- Edit cells
  - Transform
  - Expression: value.toString("yyyy-MM-dd")

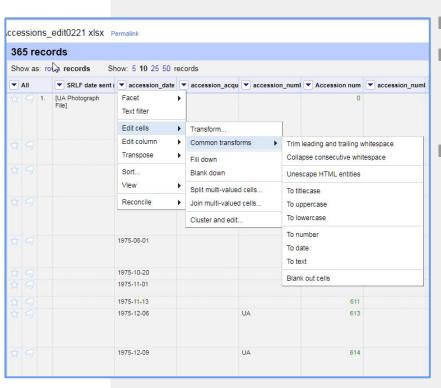

# Finally, Simple accession records on ArchivesSpace

- □ Identifier
- Accession date
- Content desc.
- General note
- Acquisition type
- Resource type
- Extent
- Date
- Agents...future clean up project

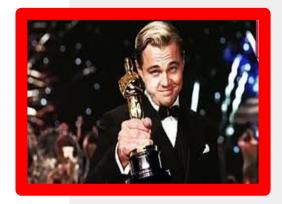

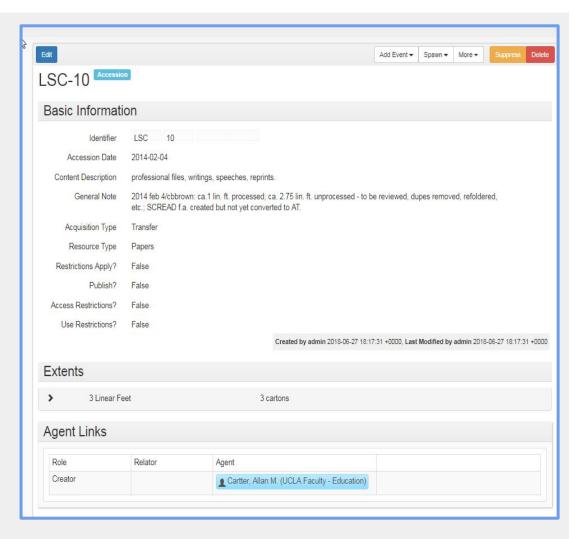

#### thanks!

## Any questions?

You can find me at @diazarchives madiaz@library.ucla.edu

Slides template: "Lysander" from slidescarnaval.com, Creative Commons Attribution license